# Picreel Support Center

[Submit a Ticket](https://www.proprofs.com/contact/) or Call us on [\(855\)776-7763](#page--1-0)

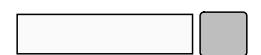

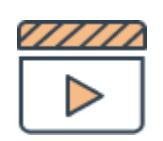

### [Getting Started](http://help.picreel.com/getting-started/video-tour-1)

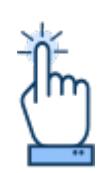

#### [Request a Demo](https://calendly.com/proprofs-team/proprofs-picreel-demo)

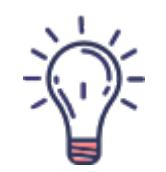

[Suggestion Box](https://www.proprofs.com/suggestions/)

## Recently Published Articles

How to Connect Picreel with Towerdata Tutorials/FAQs How to Integrate Picreel With ExactTarget Survey 'One Button' Overlay in the Upload Design 'Collect Emails' Overlay in the Upload Design Email Timer: Boost Email Conversions Traffic Redirect Collecting Emails and Other Customer Data Mobile/Tablet

## Recently Added Articles

How to Connect Picreel with Towerdata Tutorials/FAQs How to Integrate Picreel With ExactTarget Survey 'One Button' Overlay in the Upload Design